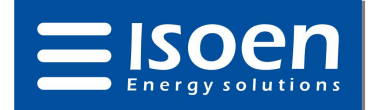

## **SOLICITUD DE RECOGIDA DE MERCANCÍA (RMA)**

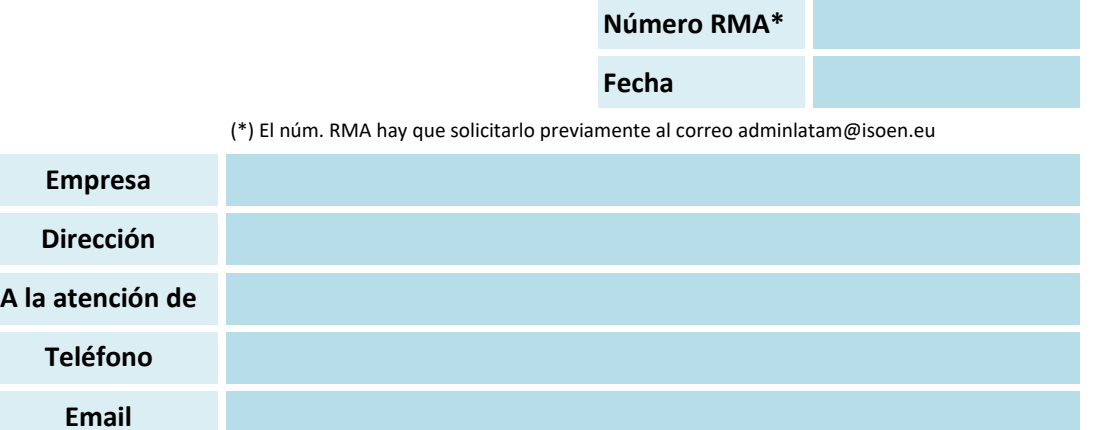

## **Datos imprescindibles para tramitar el RMA**

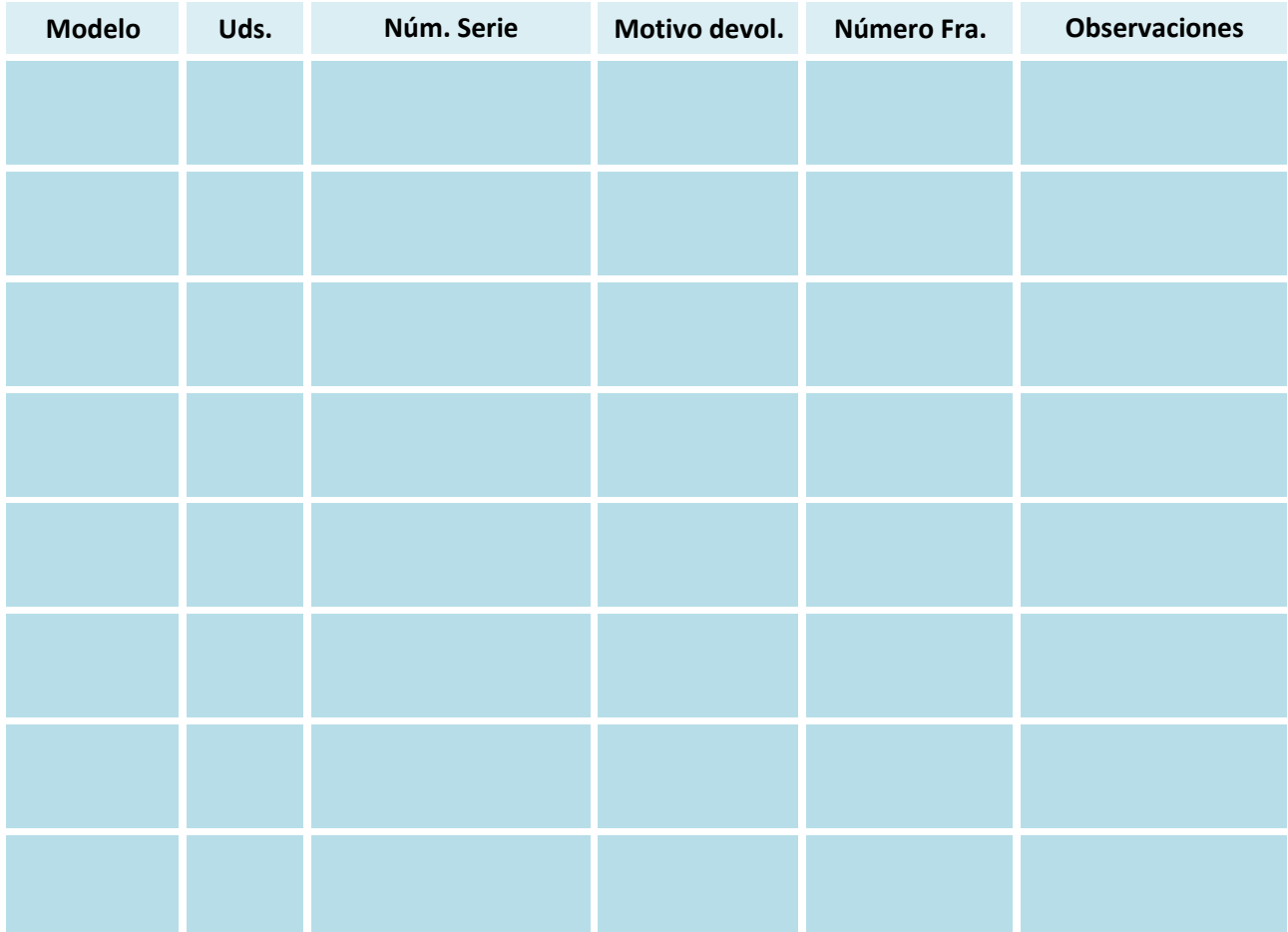

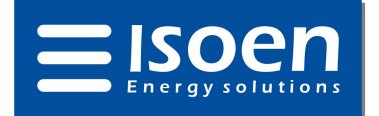

## **SOLICITUD DE RECOGIDA DE MERCANCÍA (RMA)**

Para proceder a lenvío de mercancía defectuosa o que falle durante el periodo de garantía de la misma se debe proceder acorde a los siguientes items:

1. Solicite su numero de RMA poniéndose en contacto con el Departamento Técnico de **ISOEN ENERGY S.A.S.**, por correo electrónico a la dirección adminlatam@isoen.eu

2. Rellene la hoja "Solicitud de revisión de mercancía y RMA" descargada desde la web, indicando en la misma: el número facilitado por el servicio técnico, las referencias y números de serie de los productos defectuosos o averiados, el número de factura o albarán en el que se sirvieron dichos productos y una breve descripción del fallo o avería detectado en cada producto.

3. Todas las devoluciones se realizaran en el embalaje original del producto (con todos los accesorios con los que originalmente se suministró) o en su defecto uno similar que garantice la seguridad de la mercancía en el transporte. **ISOEN ENERGY S.A.S.** no se responsabiliza de los daños sufridos por la mercancía durante el envío, siendo estos asumidos por el cliente. Si la avería de algún artículo no está sujeta a las condiciones generales de garantía y por tanto queda excluido de la misma, **ISOEN ENERGY S.A.S.** podrá reclamar al cliente las cuantías correspondientes al transporte (recogida y envío de los productos averiados).

4. Una vez recibidos los productos por parte del personal técnico de **ISOEN ENERGY S.A.S.** se procederá al análisis de los mismos según las especificaciones del error detalladas por el cliente, procediendo de la siguiente manera:

- a. Si el fallo se debe al mal uso del producto, fallo eléctrico, deficiencias en la instalación o uso en circunstancias distintas a las específicas del producto, **ISOEN ENERGY S.A.S.** no se hará cargo de la sustitución del mismo por violación de la garantía, comunicando en un plazoinferior a 15 días al cliente los motivos del fallo y el presupuesto de la reparación en caso de que esta sea posible. El cliente está en su derecho a aceptar o rechazar dicho presupuesto, en ambos casos se le devolverá el producto reparado con su correspondiente factura o en el estado en que se recibió sin cargo alguno.
- b. Si el producto no muestra fallos o comportamiento errático durante las pruebas realizadas por el departamento técnico, no pudiendo reproducir el fallo indicado por el cliente, se supondrá que el fallo es de la instalación o condiciones de uso, devolviendo el producto al cliente con cargo de los portes al mismo.
- c. No se debe confundir un RMA con una devolución, la recibida como RMA se sustituirá por otra igual o de prestaciones superiores, no se abonará en ningún caso, salvo autorización expresa del Dpto. Comercial, y acorde a lo especificado en el punto 6 (Devoluciones) de las Condiciones Generales de Venta de **ISOEN ENERGY S.A.S.**

5. No se aceptará ningún RMA que no incorpore el parte debidamente cumplimentado con su número de asignación correspondiente facilitado por el Servicio Técnico, así como aquellos productos a los que se les haya retirado la etiqueta distintiva de marca, modelo y numero de serie, necesarios para el control y trazabilidad de los mismos.

6. Las condiciones, exclusiones y limitaciones de garantía de cada producto están a su disposición en el Departamento Comercial de **ISOEN ENERGY S.A.S.**